## b) Process-Interaction Ansatz: Realisierung aus kunden-orientierter Sicht

Definition eines Kundenobjekts mit Attribut k (Attribute zur Berechnung von Statistiken, wie z.B. Ankunftszeit des Kunden etc.)

```
typedef struct // Objekt Kunde
{
int k; // Anzahl Waren, die der Kunde auswaehlt
int id; // Kunden ID zur eindeutigen Identifizierung
} Kunde;
```
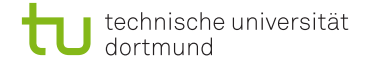

## Hauptprogramm der Simulation

 $t = 0.0$ ; // Simulationszeit freie\_koerbe = M; // am Anfang sind alle Koerbe frei freie\_kassen =  $N$ ; // am Anfang sind alle Kassen frei start\_process(Umwelt); // ein Umweltprozess pause\_for(Simulationslaenge); // Simulationsende planen

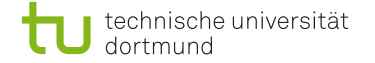

Umweltprozess

```
for(;;) // Endlossschleife
{
  pause_for(ziehe_zz(EXP,\lambda)); // Zwischenankunftszeit
  start_process(Kunde); // Ankunft eines neuen Kunden
}
```
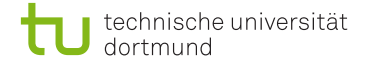

## Kundenprozess

```
Kunde* K = new Kunde; // erzeuge neuen Kunden K
K->k = ziehe_zz(UNI,(a,b)); // Anzahl Warren auswuerfelnK->id = PROCESS_ID; // ID zur Identifizierung
enqueue(koerbe,K); // an Koerben anstellen
wait_until ( (K == first(koerben)) && (freie_koerbe > 0) );
freie koerbe = freie koerbe - 1:
dequeue(koerbe);
pause_for(K->k * T_s); // Kunde sucht Waren aus
enqueue(kassen,K); // an Kassen anstellen
wait until ( (K == first(kassen))) \&& (freie kassen > 0) );
freie_kassen = freie_kassen - 1;
dequeue(kassen);
pause_for(K->k * T_p); // Kunde wird an der Kasse bedient
freie_kassen = freie_kassen - 1; // Bezahlen beendet
freie_koerbe = freie_koerbe - 1; // gebe Korb zurueck
delete(K);// Kundenobjekt loeschen
```